# C マイン・コンピュータ

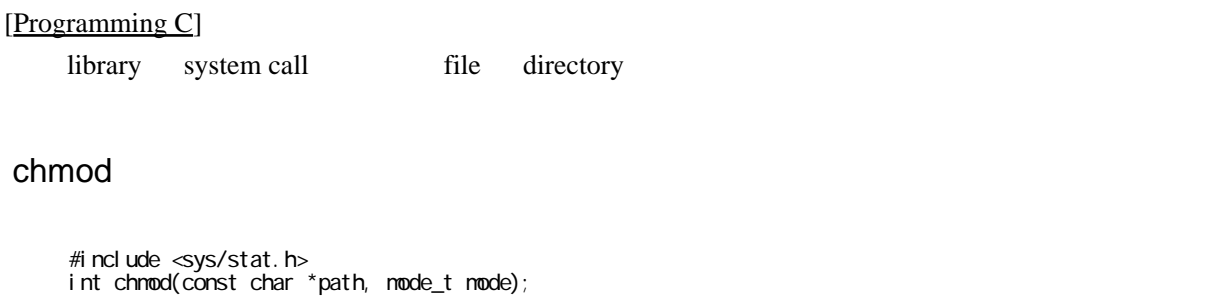

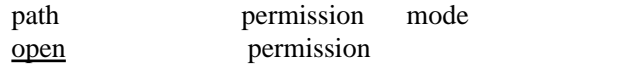

## chown

 #include <unistd.h> int chown(const char \*path, uid\_t owner, gid\_t group);

super user chown system call file owner the chown system call

unlink link symlink

```
 #include <unistd.h>
 int unlink(const char *path);
 int link(const char *path1, const char *path2);
 int symlink(const char *path1, const char *path2);
```
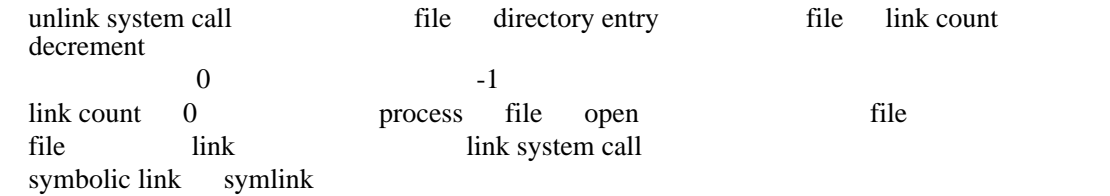

#### mkdir rmdir

 #include <sys/stat.h> int mkdir(const char \*path, mode\_t mode);

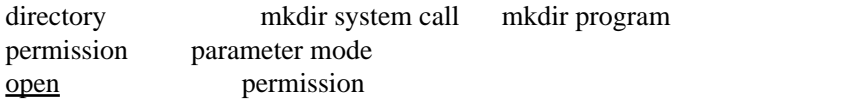

 #include <unistd.h> int rmdir(const char \*path);

rmdir system call directory

# chdir getcwd

 #include <unistd.h> int chdir(const char \*path);

### directory

 #include <unistd.h> char \*getcwd(char \*buf, size\_t size);

directory buf <br>
ry size NULL directory size